## Roraima **CAMARA MUNICIPAL DE NORMANDIA**

Demonstrativo Analítico dos Repasses Recebidos<br>Período de 01/01/2022 a 31/01/2022

**Betha Sistemas** 

Exercício de 2021

Página: 1/1

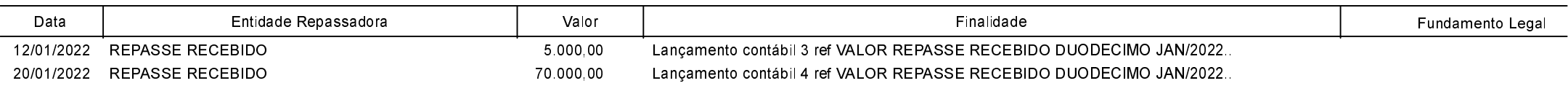